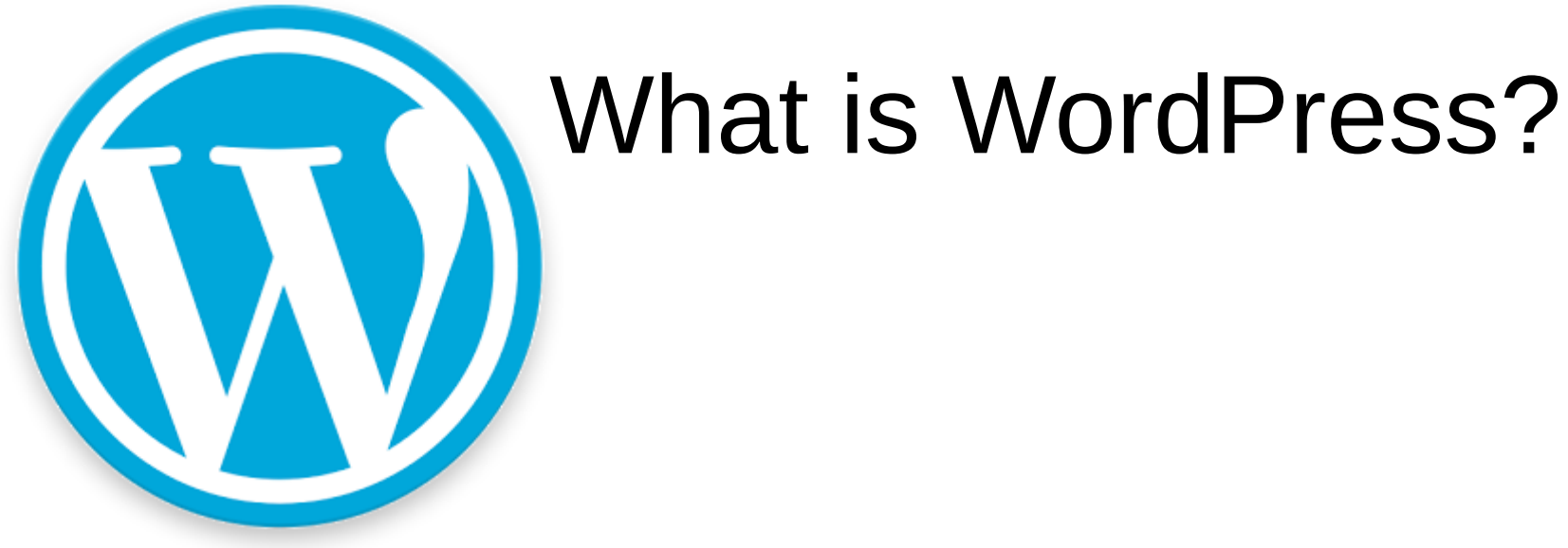

WordPress is a web application. Specifically, it's a blog engine.

There are other blog engines which include Blogger, Tumblr, Medium, Ghost, Squarespace.

WordPress is the most popular.

#### What are applications?

What are some examples of desktop applications? What do you use?

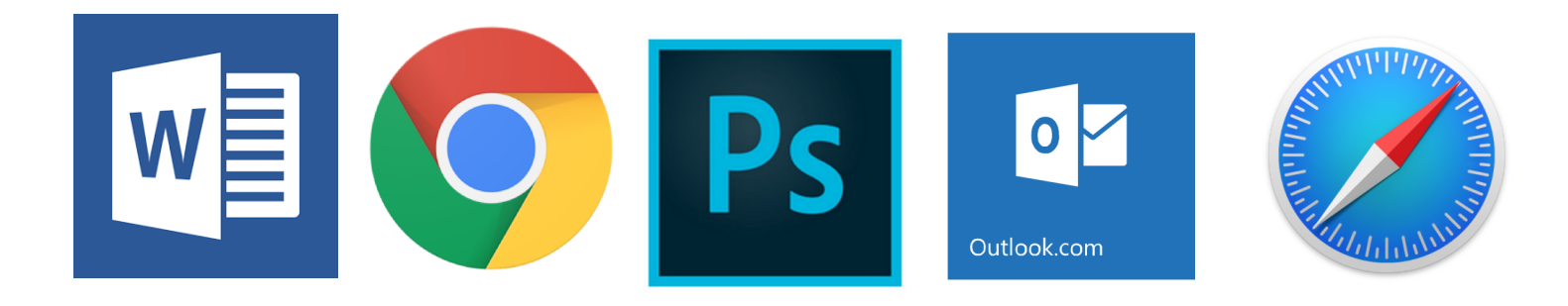

#### What is a web application?

It's an application that runs on a server instead of a desktop or laptop.

Web servers use their own set of software. Instead of a graphical interface, they present web pages and services. Here are some examples of software that runs on web servers.

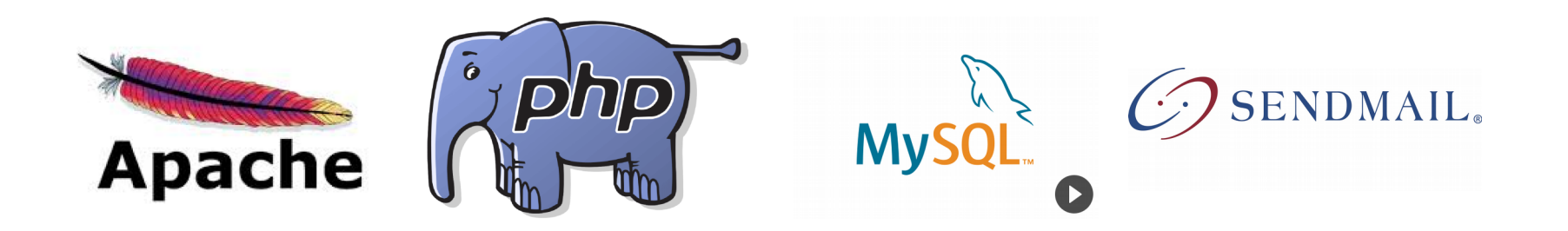

#### Web application overview

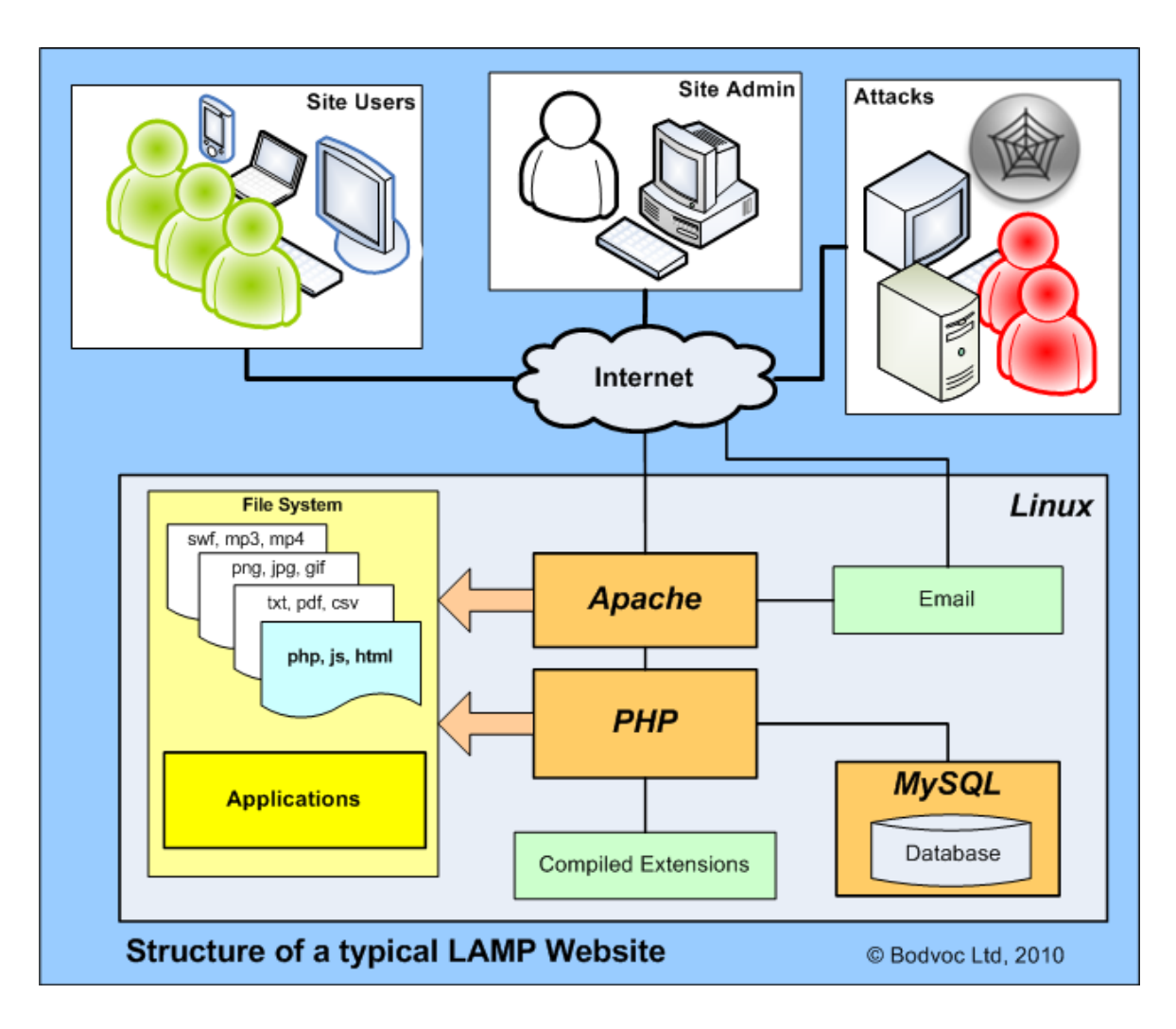

## Who manages this?

- You can go to wordpress.org, download the software and manage it all **yourself** (full-on geek) T
- You can pay someone to manage it for you (hire a contractor / web developer)  $\cdot$
- You can pay for hosting and manage only the non-geek stuff

#### Apples and Oranges

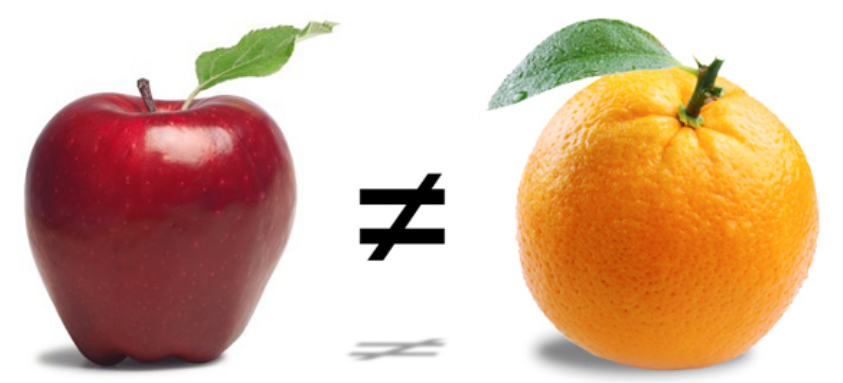

- wordpress.org is where they develop and maintain the WordPress software. You can download it and do what you want with it.
- wordpress.com is a hosting service. They manage the LAMP server *and* the WordPress application.

The real question about WordPress does not concern .com or .org. It's about where you will host it.

## What is hosting?

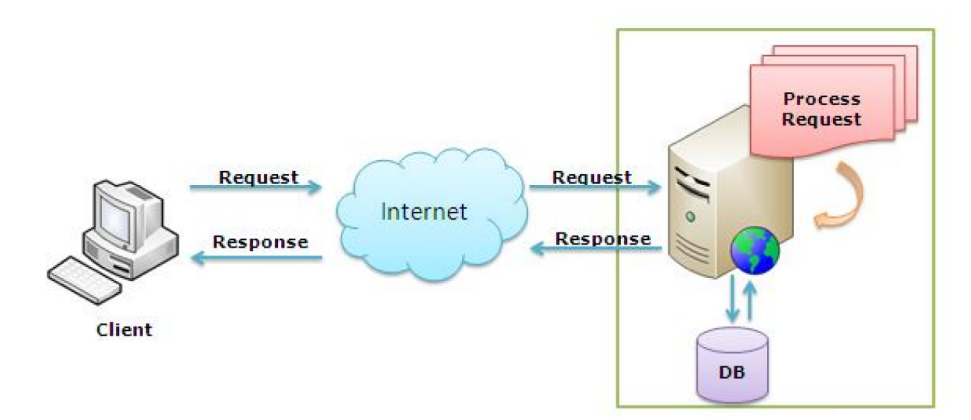

Traditionally, web hosting was just a server connected to the Internet

But over the years, many things caused it to become more complicated. Security threats, higher use and web applications brought about a more complicated picture.

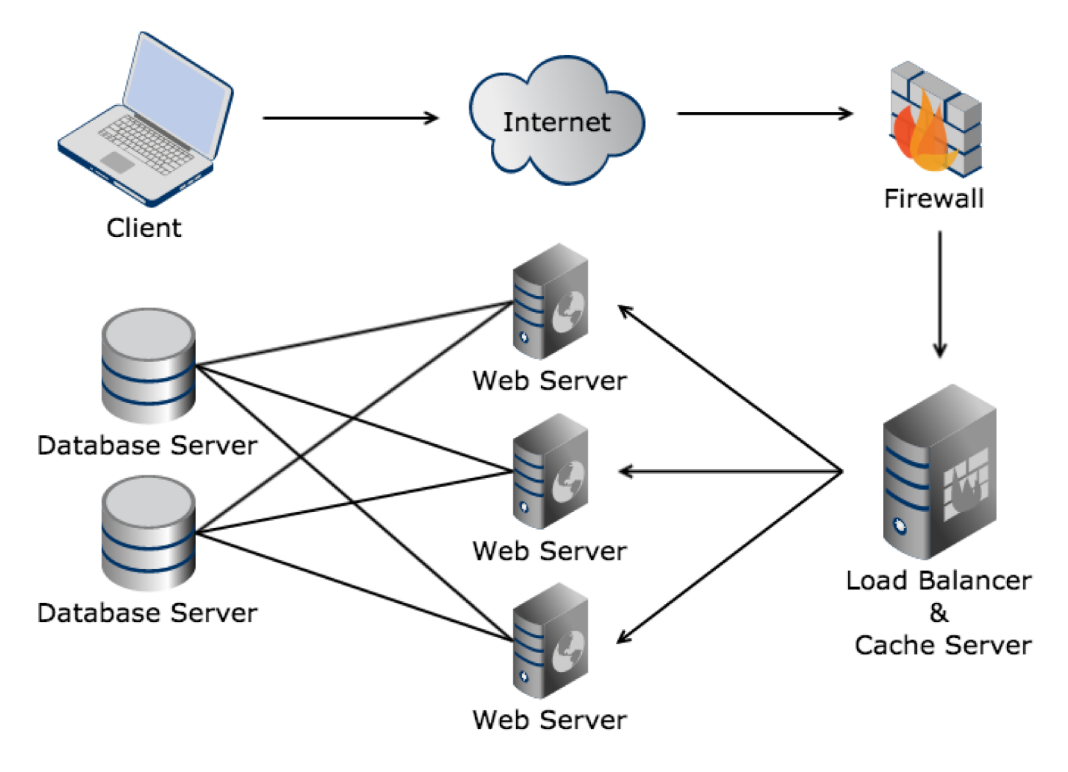

### What to look for

- CDN
- Backups
- Data transfer
- Uptime
- User reviews
- Easy install
- Auto updates
- Jetpack

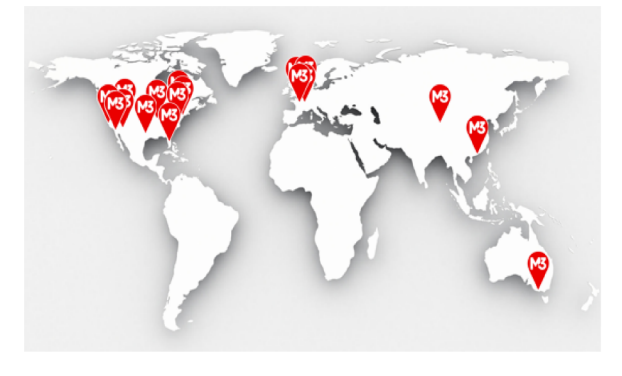

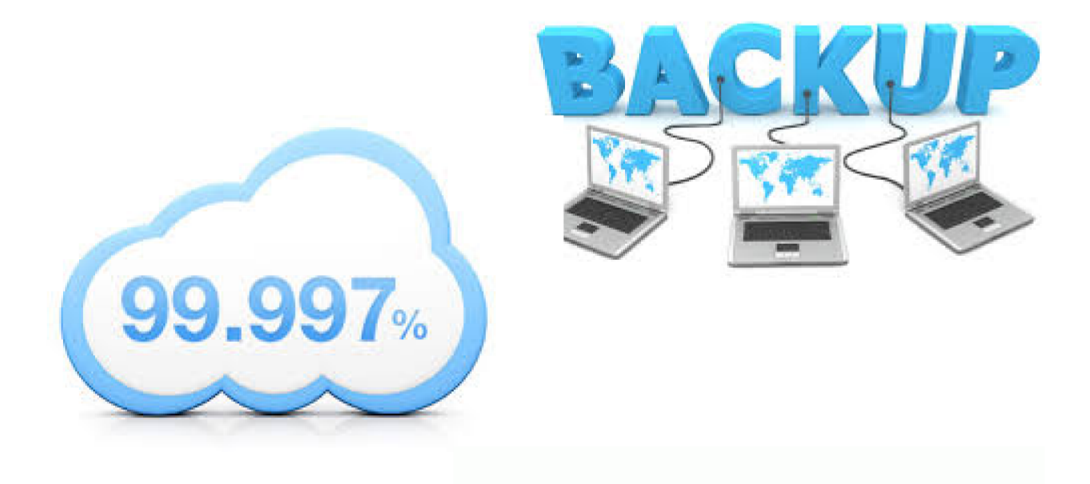

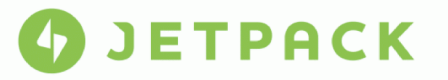

#### Custom Domain

- DNS domain name system
- Free plan at wordpress.com will give you yourname.wordpress.com
- Better marketing is [www.yourname.com](http://www.yourname.com/)
- Most hosting companies can also register your domain for you.

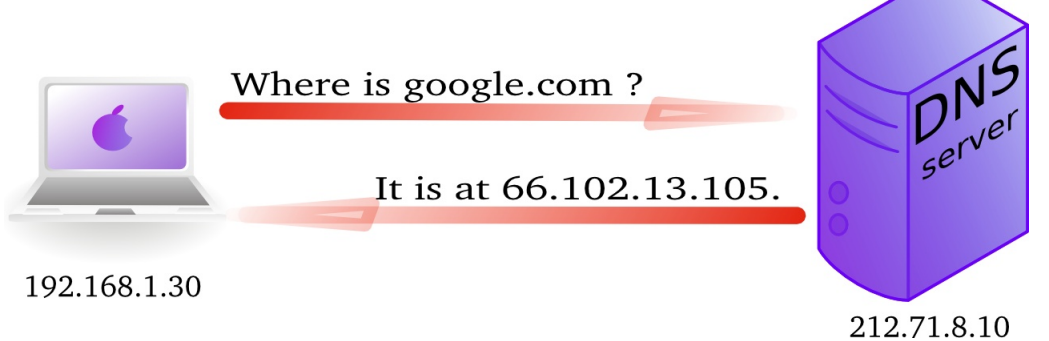

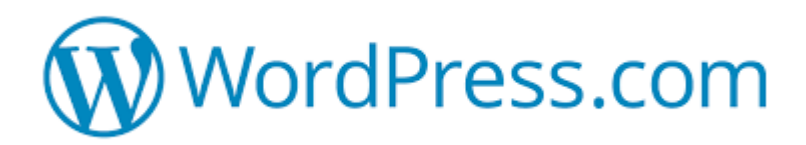

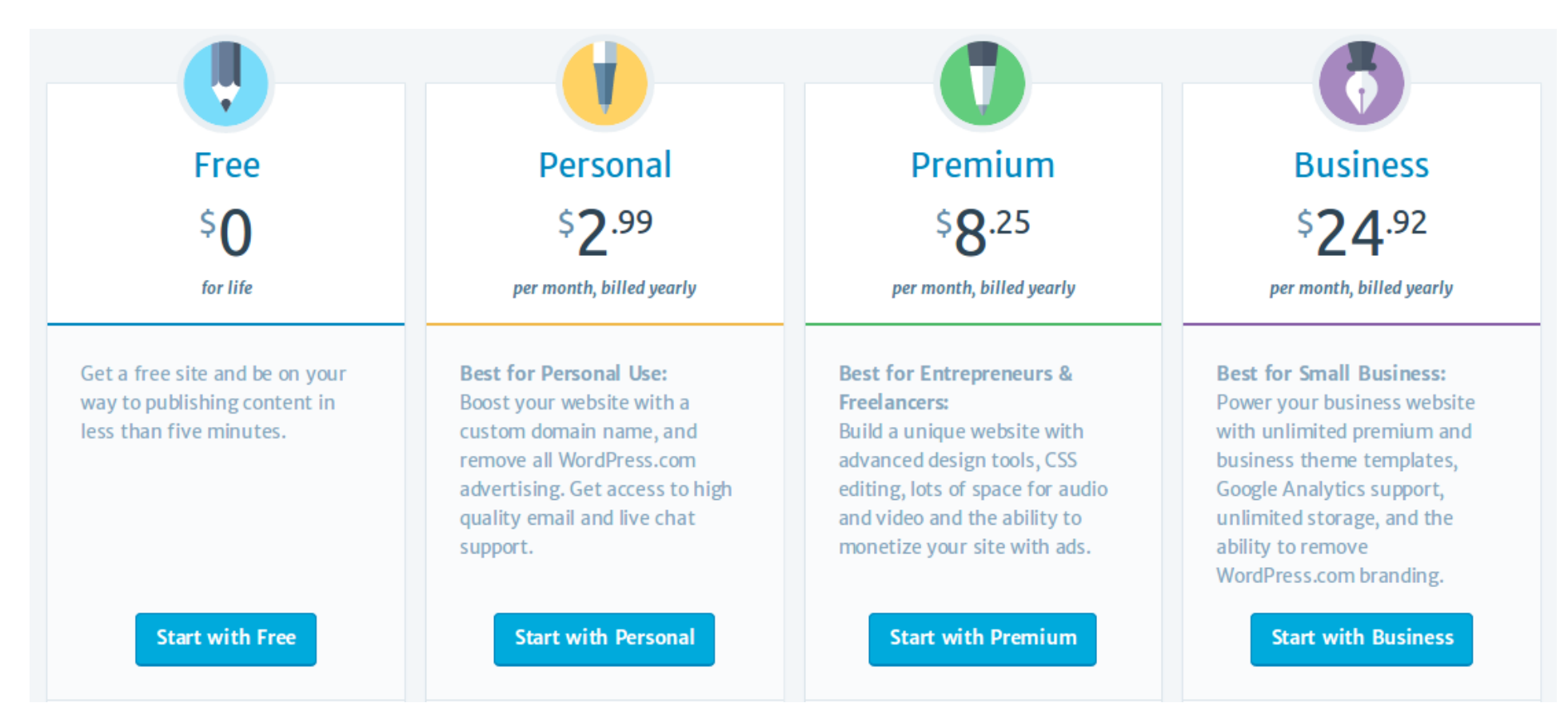

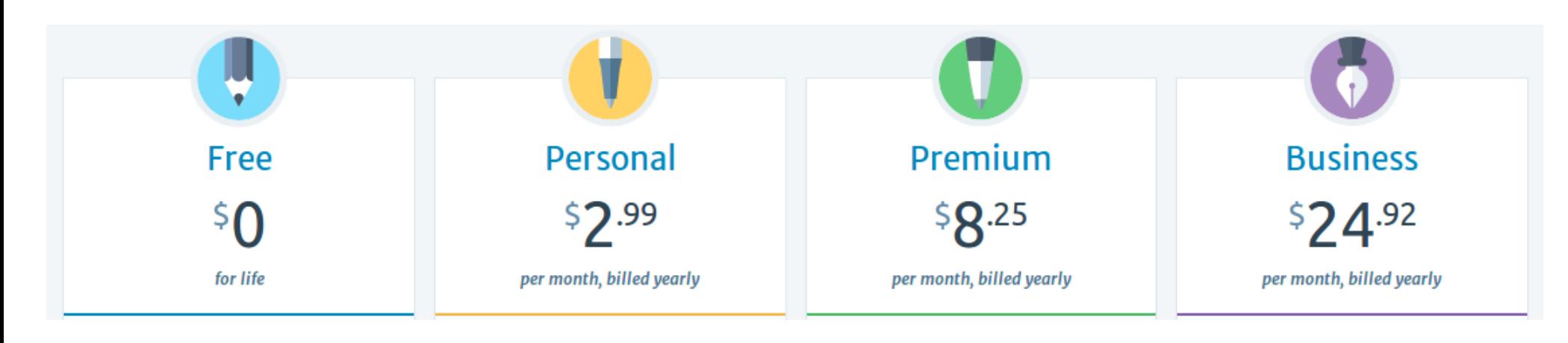

- wordpress.com subdomain
- ✔ Jetpack essential features
- ✔ Hundreds of free themes
- $\sim$  Basic design customization
- ✔ 3GB storage space
- ✔ All free features
- ✔ Custom domain
- ✔ 6GB storage space
- ✔ Remove ads
- ✔ All free features
- ✔ Custom domain
- ✔ 13GB storage space
- ✔ Remove ads
- ✔ Monetize your site
- ✔ VideoPress support
- ✔ All free features
- ✔ Custom domain
- ✔ Unlimited storage space
- ✔ Remove ads
- ✔ Monetize your site
- ✔ VideoPress support
- ✔ Google Analytics integration
- ✔ Remove wordpress.com branding

## SiteGround

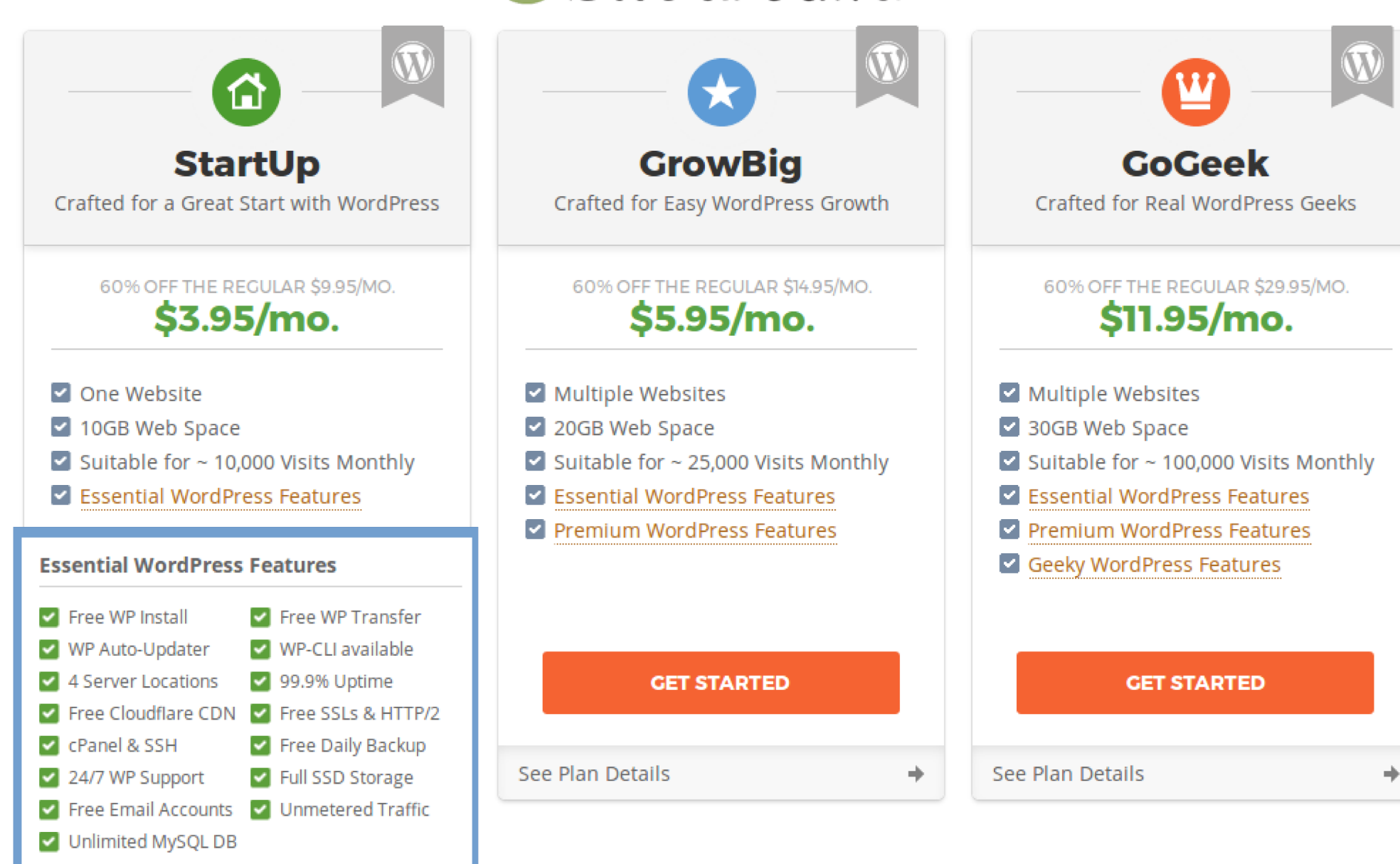

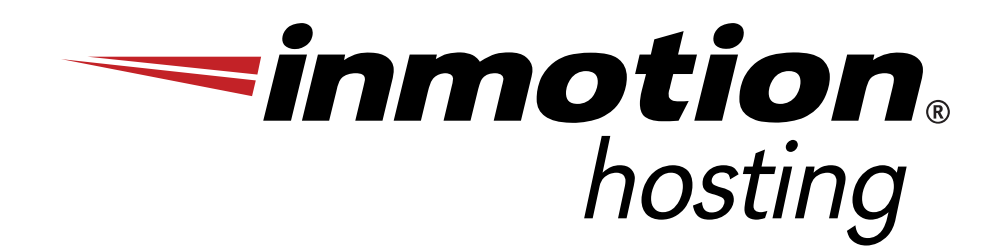

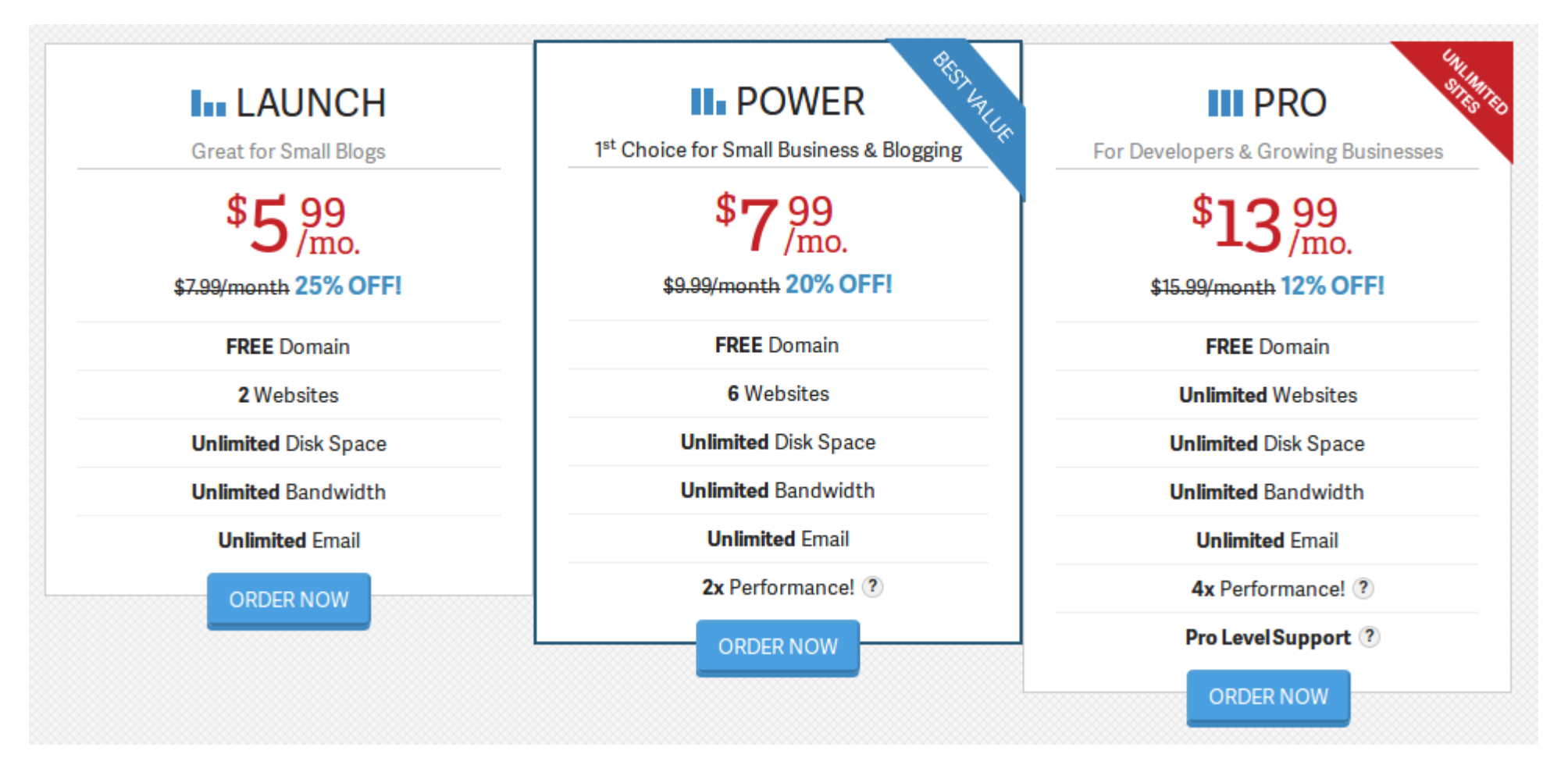

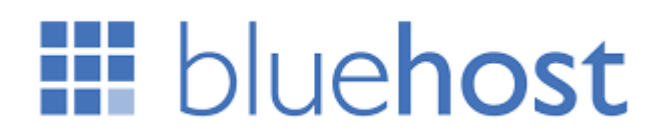

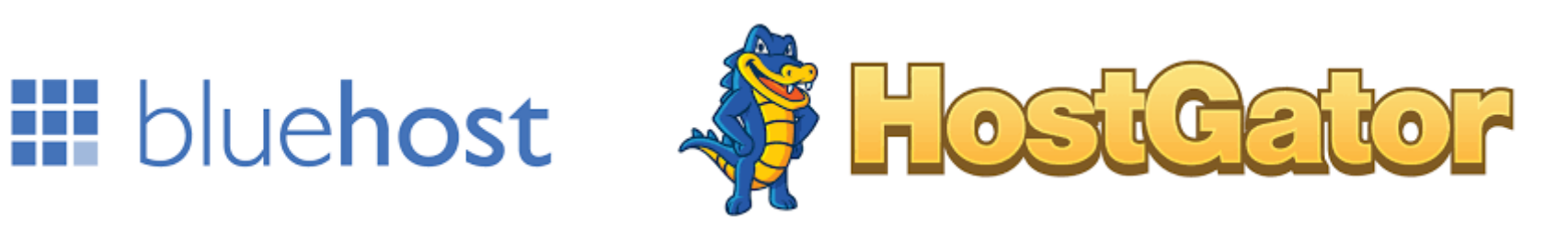

- ➔ Owned and operated by the same parent company
- ➔ Bluehost has traditionally been the go-to host for WordPress
- ➔ One click WordPress install
- ➔ Easy updates
- ➔ In the last year, both have received consistently lower reveiws
- ➔ Slow page loads
- ➔ Poor support (which only matters if you need it)
- ➔ Still a viable option?
	- ➔ Low traffic sites
	- ➔ Lowest price / best deal
	- ➔ Happy with essentials

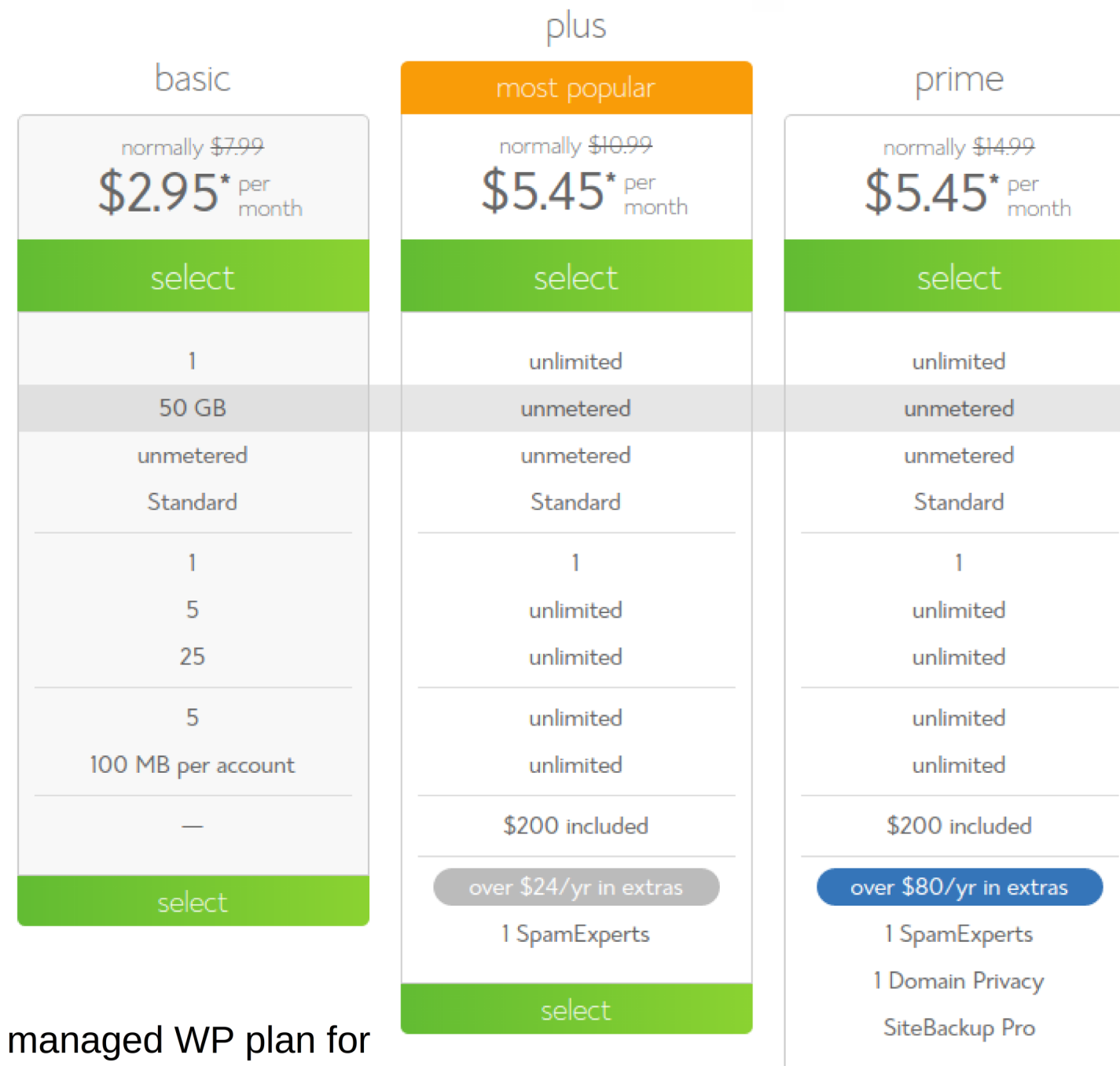

website space bandwidth performance included domains parked domains sub domains email accounts email storage marketing offers

websites

Also a fully ma<br>\$19.99/month

## Which way to go

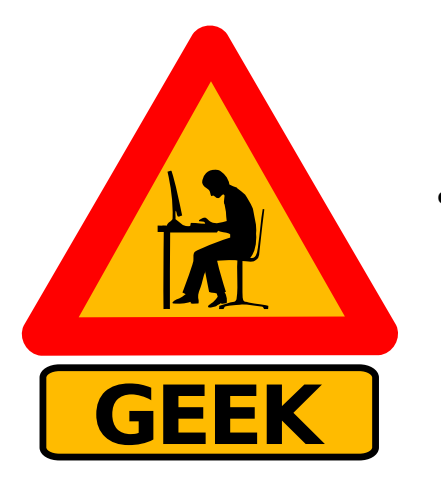

• Are you a geek? Perhaps a VPS or shared hosting is the way to go.

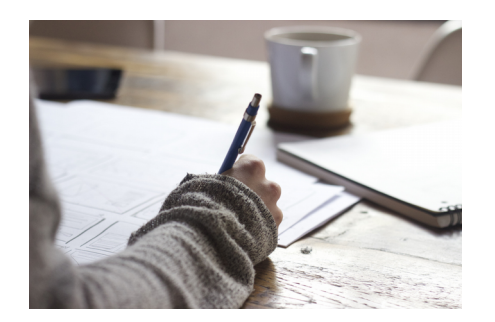

• Non-geeky writer? A fully managed plan is best. Either pay someone to manage your shared hosting or use one of the plans at wordpress.com or DreamPress.

#### **Backups**

**OUTSIDE AND READY ROAD** 

- You can download all of your pages and posts from within wordpress.
- You can download all of your media.
- Most hosting companies offer some form of automatic backup.

## Key questions to ask yourself

- Do you want a custom domain? e.g. www.yourname.com or are you happy with yourname.wordpress.com?
- Do you care about ads? They don't hurt anything until they do.
- How much traffic do you expect?

Bottom line is there is no such thing as free. You will pay for it one way or another. Whether through ads, unprofessional domain names or other little things to damage your brand, you will pay for your hosting.

# STYL Custom Themes/Plugins

#### **PROS**

- → Get exactly the look you want
- → Place things on the page anywhere you like
- Add functionality

#### **CONS**

- → Maintenance is your responsibility Metro
	- Security is your responsibility
	- → You will have to check the theme/plugin for compatibility each time there is a wordpress update.
	- Occasionally, things break. You need a plan for handling this on custom themes/plugins.

Pre-built themes and plugins are maintained by someone else and used by many people. They are customizable so they won't look exactly the same on every site. If you choose a good one, it upgrades along with WordPress.

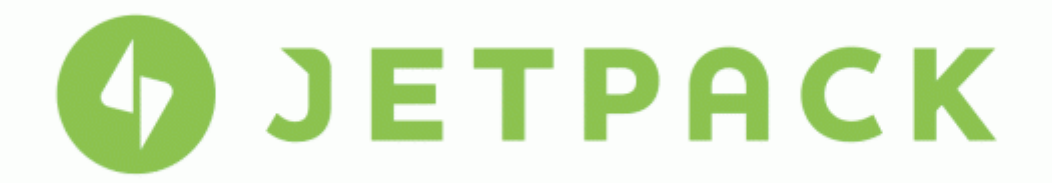

https://jetpack.com/

- ✔ Site stats
- ✔ Social sharing
- ✔ Search Engine Optimization (SEO)
- ✔ Security features
- ✔ Spam prevention
- ✔ Better content creation tools

## Choosing a Theme

- $\sim$  Responsive design pages that change automatically from phone to tablet to computer screen
- ✔ Longevity Has it been around for multiple versions of WordPress?
- $\cdot$  Use Are a lot of people using the theme?
- ✔ Free vs. Fremium vs. Paid

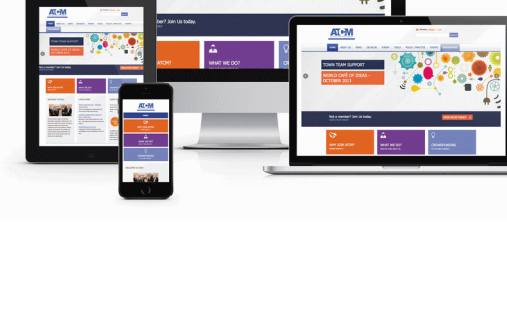

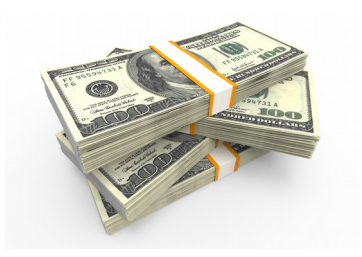

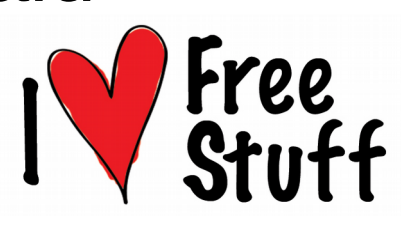

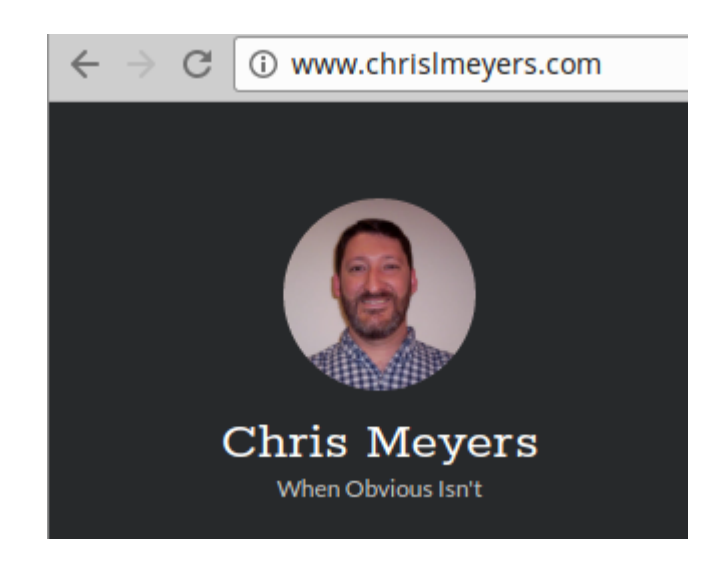

All of the notes from this presentation will be available on my blog by the weekend. http://www.chrislmeyers.com